## *Заполнить массив каким-то числом*

#include <iostream> #include <cstdio> using namespace std; void printmass(int sssr[], int razmer) { int i; for  $(i=0; i<sub>maxmer</sub>; i++)$  $\rightarrow$ printf("%d ",sssr[i]); } printf("\n"); } void fillmass(int sssr[], int razmer,int number) { int i; for  $(i=0; i<sub>maxmer</sub>; i++)$  $\rightarrow$  sssr[i]=number; } } int main() { int ms[3]; ms[0]=11; ms[1]=22; ms[2]=33; int ms2[4]: ms2[0]=111; ms2[1]=222; ms2[2]=333; ms2[3]=444; printmass(ms,3); printmass(ms2,4); fillmass(ms,3,777); fillmass(ms2,4,888); printmass(ms,3); printmass(ms2,4);

#include <iostream> #include <cstdio> using namespace std; void printmass(int sssr[], int razmer) { int i; for  $(i=0; i<sub>maxmer</sub>; i++)$  $\rightarrow$ printf("%d ",sssr[i]); } printf("\n"); } int fillmass(int sssr[], int razmer,int number) { int result=0; int i; for  $(i=0; i<sub>maxmer</sub>; i++)$  $\rightarrow$ sssr[i]=number; result=result+number; } return result; } int main() { int myresult; int ms[3]; ms[0]=11; ms[1]=22; ms[2]=33; printmass(ms,3); myresult=fillmass(ms,3,777); printmass(ms,3); printf("%d ",myresult);

}

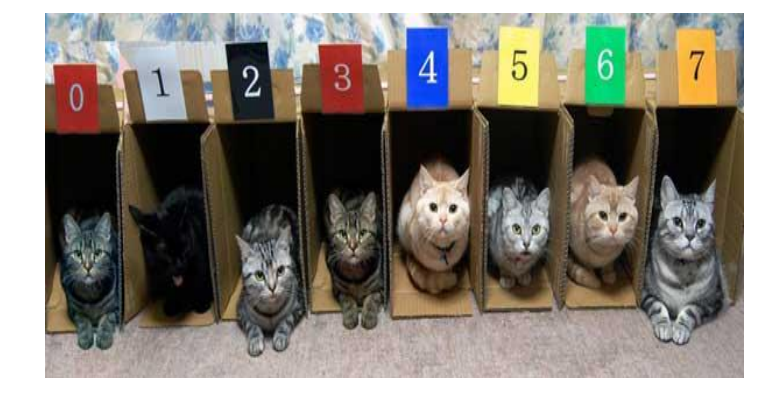

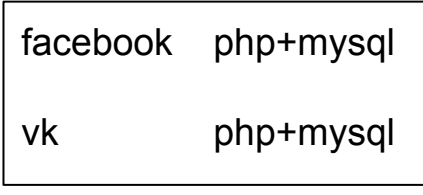

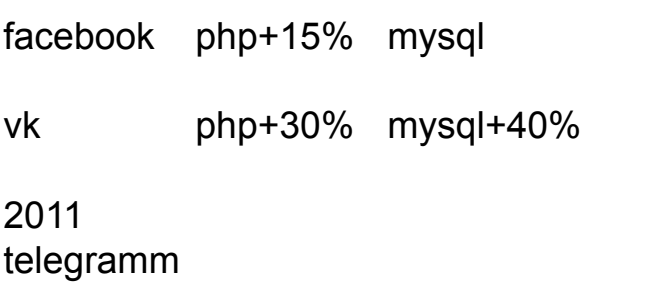

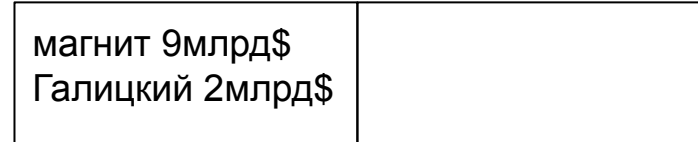

}